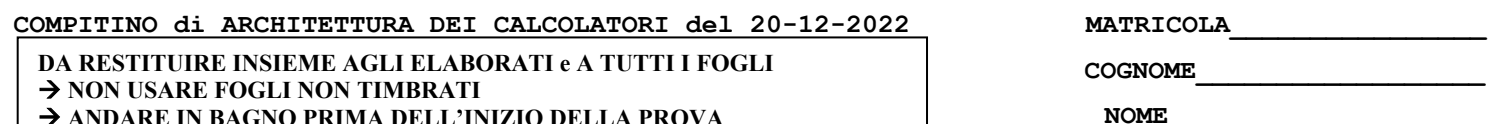

→ **ANDARE IN BAGNO PRIMA DELL'INIZIO DELLA PROVA**

→ **NO FOGLI PERSONALI, NO TELEFONI, SMARTPHONE/WATCH, ETC**

NOTA: dovrà essere consegnato l'elaborato dell'es.1 come file **<COGNOME>.s** e quelli dell'es. 4 come files **<COGNOME>.v** e **<COGNOME>.png**

1) [10/30] Trovare il codice assembly RISC-V corrispondente al seguente micro-benchmark (**utilizzando solo e unicamente istruzioni dalla tabella sottostante**), rispettando le convenzioni di uso dei registri dell'assembly (riportate qua sotto, per riferimento).

**}**

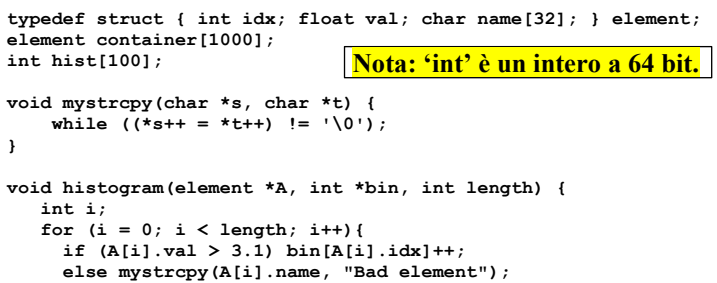

**int main () { int k=0, n; read\_int(&n); histogram(container, hist, n); while (k < n) { print\_string(container[k].name); print\_float(container[k].val); ++k; } exit(0);**

# **}**<br>**DISCV** Instructions (DV64IMED)

 **}**

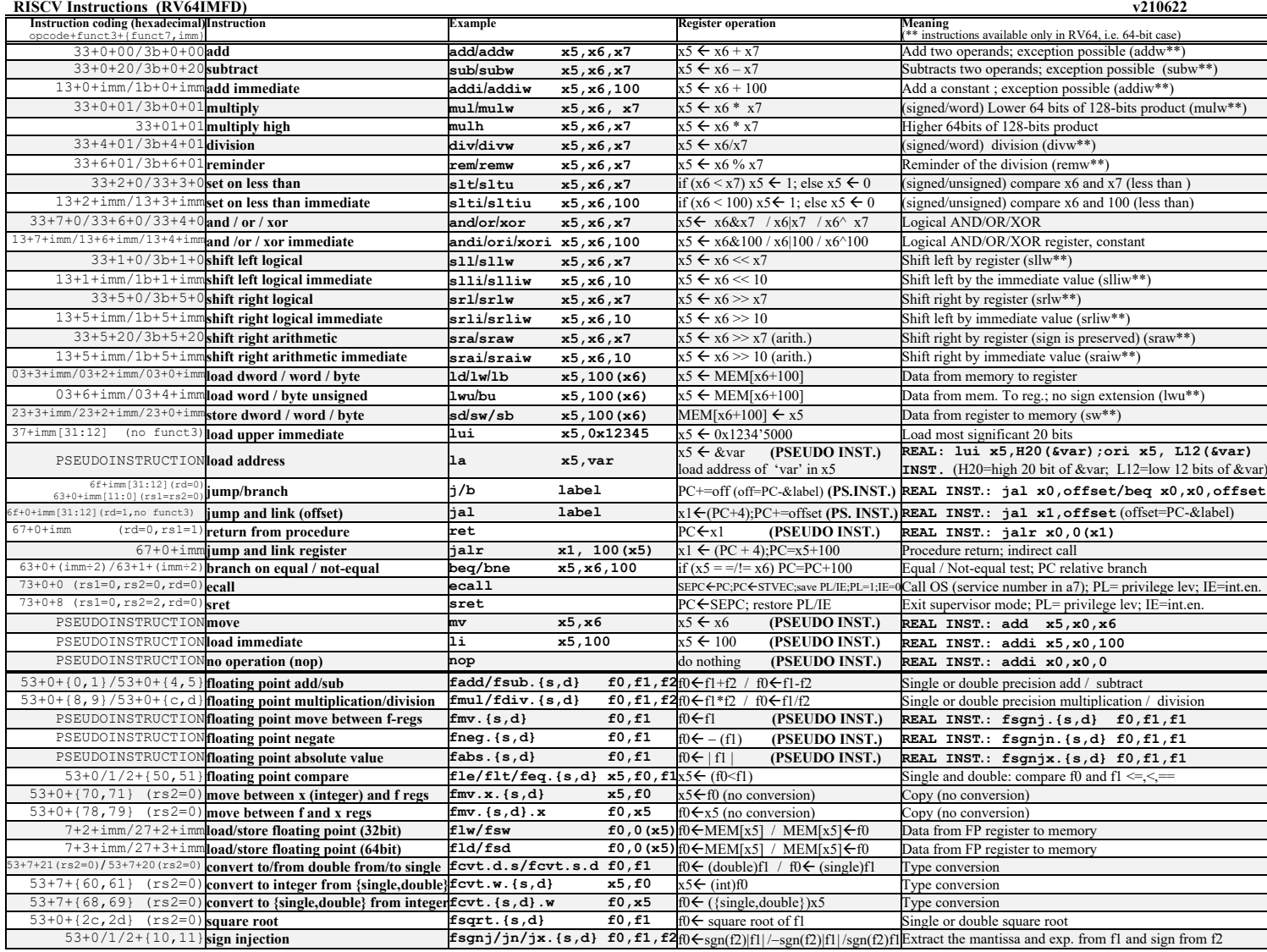

**Register Usage**

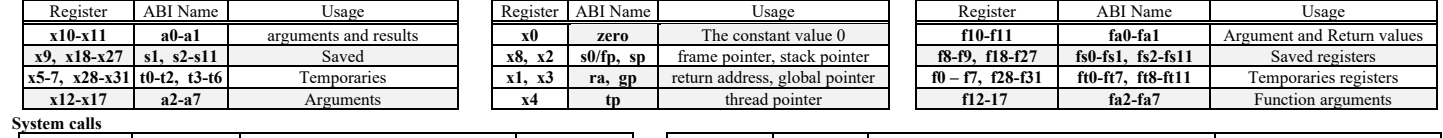

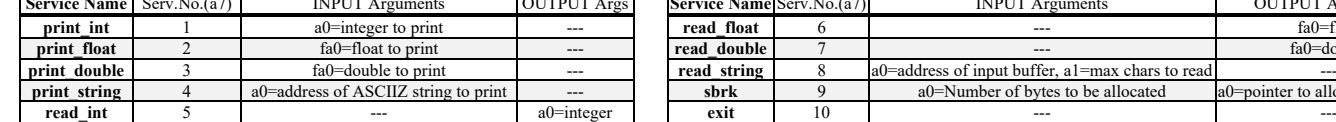

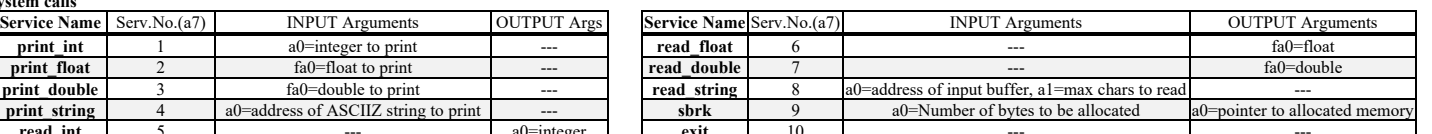

#### COMPITINO di ARCHITETTURA DEI CALCOLATORI del 20-12-2022

## SOLUZIONE

## **ESERCIZIO 1**

data<br>container: .space 44000 hist: .space 800<br>c31: .float 3.1 badelem: .asciz "Bad element" text .com mystrcpy: #  $a0=s$ ,  $a1=t$ <br># NO CALL FRAME  $\begin{array}{c}\n\hline\n\text{1bu} & \text{t0,0 (a1)}\n\end{array}$   $\begin{array}{c}\n\hline\n\text{1bu} & \text{t0,0 (a1)}\n\end{array}$  \*s addi a $1, a1, 1$  # t++<br>addi a $0, a0, 1$  # s++ bne t0, x0, mystrcpy # t0 !=? 0 -->cicla  $r$ et histogram: #  $a0=A$ ,  $a1=bin$ ,  $a2=length$ ,  $s1=i$ mistogram:  $#$  au-a, al-bin, az-leng<br>addi sp, sp, -52  $#$  allocate frame<br>sw ra, 44(sp)  $#$  save ra<br>sw sl, 36(sp)  $#$  save all used sx<br>sw s2, 28(sp)  $\mathbf{w}$  $s3,20 (sp)$  $\frac{1}{2}$ <br>  $\frac{1}{2}$ <br>  $s3, a0$  #  $s3 = A$ <br>  $s4, a1$  #  $s4 = b$ in<br>  $s5, a2$  #  $s5 = length$ <br>  $t0, c31$  #  $c31$ <br>  $fs0, 0(t0)$  #  $fs0 = 3.1$  $m\mathbf{v}$  $m$ v  $m<sub>v</sub>$  $1a$  $f1w$ 1i  $\verb|s1|,0$  $# i=0$  $h$ for  $in$ :  $\frac{1}{\sqrt{5}}$  slt t0, s1, s5 # i<? length beq t0,  $x0$ , hfor\_end<br># if (A[i].val > 3.1) # if  $(A[i].val > 3.1)$ <br>
1i t0,44<br>
mul t1,51,t0 # [i]<br>
add t1,53,t1 # &A[i]<br>
flw ft0,8(t1) # A[i].val

flt.s  $t0, fs0, ft0# 3.1 < ?$  (.) beq  $t0, x0$ , hif\_else<br># bin[A[i].idx]++; # bin[A[i].idx]++;<br>1d t2,0(t1) # A[i].idx<br>sllit2,t2,3 # \*8<br>add t2,s4,t2 # &bin[.]<br>1d t3,0(t2) # bin[.] addi t3, t3, 1 # ++<br>sd t3, 0(t2) # bin[.]++<br>b hif\_end hif\_else:  $hif\_end$ :  $addi$   $s1, s1, 1$  #  $i++$ b hfor\_ini hfor\_end:<br>flw fs0,0(sp)  $1w$  150,0(SP)<br> $1w$  55, 4(SP)<br> $1w$  54,12(SP)<br> $1w$  53,20(SP) s3,20(sp)<br>s2,28(sp)<br>s1,36(sp)  $1w$  $\overline{1}w$  $1w$  $ra, 44(sp)$  $addi$  sp, sp,  $+52$ ret main: addi sp, sp, -16<br>sd ra, 8(sp)<br>sd s1, 0(sp) # n  $li$  a $7,5$ <br>ecall # read\_int<br># a0=n  $\begin{array}{ll}\n# & histogram(container, hist, n);\n\text{mv} & s1, a0 & # s1=n \\
\text{mv} & a2, a0 & # a2=n \\
\text{la} & a0, container & \\
 & a1, hist & \\
 & \dots \end{array}$ call histogram

```
\begin{tabular}{ll} \hline 1i & t1,0 & \#k \\ mv & t2,s1 & \#n \\ la & t3, \hbox{container} \end{tabular}\texttt{mwhi\_ini:}# while (k < n) {<br>slt t0,t1,t2 # k<?n
     \overline{ }slt t0,t1,t2 # k<?n<br>
beq 0,x0,mwhi_end<br>
# print_string(container[k].name);<br>
# print_string(container[k].name);<br>
ii t0,44 # sizeof(element)<br>
mul t4,t1,t0# k-th eleme
          add t4, t3, t4# Scontainer[k]<br>addi a0,t4,12#Scontainer[k].name
          li a7,4 # print_string<br>ecall
           # print_float(container[k].val);
          flw fa\overline{0}, 8(t4)#container[k].val<br>li a7, 2 # print_float
           ecalladdi t1, t1, 1 # ++kb mwhi ini
mwhi_end:<br>
ld s1, 0(sp)<br>
ld ra, 8(sp)<br>
addi sp, sp, +16
 li a0,01i a7, 10 #exit(0)<br>ecall
```
#### Run I/O

 $\vert$ <sub>3</sub>

Bad element0.0Bad element0.0Bad element0.0 -- program is finished running (0) --